# Free download Adobe Photoshop CS3 Final

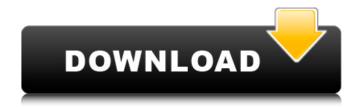

#### Psd Download For Adobe Photoshop Download For Windows

Before you start shooting your first image using Photoshop CS6, it might be worth looking at the most common and important Photoshop functions. The photo editing and retouching programs can be learned step by step with these Photoshop tutorials. Today we will learn about all the tools that you can use in Photoshop CS6 to create and change the look of your images. Color Correction When you look at the colors on the monitor, you are seeing the colors that are on your screen. However, when you look at a printed book or the printed picture on an advertisement, the colors may not be exactly the way they appear on the screen. This is because colors can be displayed in the gamut of the printer, and can result in colors that look different from the monitor. A monitor can display the sRGB color space, which is the most commonly used color space for electronic displays. This color space is very close to what the human eye can see, but it may not represent all the colors available on most computer screens or other electronic displays. In this tutorial, we will learn how to use the Hue/Saturation tool in Photoshop to make color corrections. This tutorial will walk you step by step through the process of changing the Hue/Saturation tool. Step 1 In Photoshop, click on the Hue/Saturation Tool which is located on the Tools panel. Step 2 On the Color Settings dialog box, under Saturation, you will find the settings for Hue and saturation. Click on the slider that represents the color wheel on the left, moving it to the side until the color wheel is centered. Using the slider as a control on the color wheel, click and drag the mouse to change the color. You can also use the CMD+click option to change the color. Step 3 Before you change the hue, and start making changes to the color, you should have a good representation of the image on the screen. If you have a good representation of the image, you can make changes to the color of the image. Once you are happy with the color, change the hue to the desired color. Clone Color If you are editing an image for the first time, you may want to use a reference image with the desired color on it. This can be helpful when you are trying to duplicate a color. Before you start editing an image for the first time, you can use the Clone Color Tool to find

### Psd Download For Adobe Photoshop Crack+ Activator 2022 [New]

Why Does Photoshop Use a Tagger? A tagger is a tool that detects and highlights areas of an image. It's used to identify faces, hair, eyes, clothes, and objects, and to automatically correct for common mistakes such as color balance, lens distortion, and perspective. On Mac computers, Photoshop has traditionally used a tagger called the Tag Adjuster. When you take an image in Photoshop, you start with an unaltered image. The Tag Adjuster looks at this unaltered image and identifies faces, eyes, hair, and other objects. It then adjusts the image by changing its color balance, adjusting lens distortion, adjusting perspective, and adding masks to make corrections. For the most part, this has been enough, and until recently, Photoshop was the best solution

to make changes to your images. Now that the raw image formats, such as DNG and RAW, are ubiquitous, raw Photoshop images without extra raw processing options can be opened in digital darkrooms, and Photoshop users can make and edit large images without the image resolution and quality suffering. RAW images contain, among other things, more than enough data to identify and correct most errors in images with better precision than any other raw processing tool. Therefore, Adobe changed the way it did things when it came to raw image formats, and now it is using its own RAW processing tool, Adobe Camera Raw, as the tagger. That's the reason why you get a single RAW processing option in the RAW panel in Photoshop. Learn how to edit RAW images in Photoshop. Photo editing is super fast, but you don't want to waste your time and slow yourself down. You can still make changes to images in the raw panel using the various options and adjustments within Photoshop, but they are more limited and don't offer as much precision as the options in Adobe Camera Raw. The same is true for the RAW side of Lightroom. If you take the time to use Adobe Camera Raw, you'll get the most out of your images, and if you need to make further adjustments once you open them in Photoshop, that's even more accurate. Image taken from Adobe.com Adobe Photoshop Elements is a great RAW tool, and it includes a handful of basic RAW processing features. With a few simple steps, you can open Photoshop Elements RAW files as regular images, but you can also open them using Adobe Camera Raw (ACR).

The old Photoshop has traditionally offered some of 05a79cecff

## Psd Download For Adobe Photoshop Crack+ For Windows [Latest 2022]

s reason to know, or knew, that his assets had been concealed to evade his creditors. We have considered all of the arguments raised by the Appellants and find them to be without merit. Accordingly, the judgment of the district court will be affirmed. 12 1. Technical Field The present invention relates to a method of manufacturing a semiconductor device, and more particularly, to a method of manufacturing a semiconductor device capable of realizing a uniform memory cell array region. 2. Related Art A highly integrated NAND flash memory cell array region requires both high effective gate array area efficiency and an effective voltage boosting efficiency. There is a lot of effort to develop a method of increasing the effective gate array area efficiency. However, there is not so much effort to increase the effective voltage boosting efficiency. The current output characteristic of a NAND flash memory cell is shown in FIG. 2. In order to drive the NAND flash memory cell effectively, a voltage Vdboosting for raising a voltage between gates to 11V and a voltage Vdd for driving a NAND flash memory cell to 6V are required, and the input/output voltage is required to be twice the voltage Vdboosting and a voltage of 3.3V. That is, in order to realize a threedimensional NAND flash memory cell, a method of using a gate insulating layer with a thickness twice as much as a thickness of a gate insulating layer of a currently used NMOS flash memory cell has been suggested. However, the above mentioned method has a problem in that the effective voltage boosting efficiency is decreased because a thickness of the gate insulating layer is raised to a thickness twice as much as the thickness of the gate insulating layer of the currently used NMOS flash memory cell.![](brmedchirj271653-0017){#sp1.453} ![](brmedchirj271653-0018){#sp2.454} ![](brmedchirj271653-0019){#sp3.455} ![](brmedchirj271653-0020){#sp4.456} ![](brmed

### What's New in the Psd Download For Adobe Photoshop?

Sensitive detection and quantification of DNA by a noncompetitive enzyme-linked immunosorbent assay. We describe a novel noncompetitive enzyme-linked immunosorbent assay (ELISA) for the detection of DNA in clinical samples and measurement of DNA content. The assay utilizes a triple-stranded DNA probe tagged with the enzyme alkaline phosphatase (AP) as a reporting system. The probe is immobilized onto the plate surface by an anti-DNA antibody, and the presence of DNA is detected by the activity of AP on the immobilized DNA. It allows rapid and sensitive determination of DNA in samples containing single DNA molecules. The assay was evaluated for human blood samples, and the concentration of DNA was measured with an UV spectrometer. The range of the assay is 0-4000 ng of DNA per tube, and the detection limit is 10 pg per tube. This assay may prove useful as a sensitive assay for the detection of circulating tumor DNA.10 Things You May Have Missed At The Tesla Roadster Event In NYC 0 Tesla may not be a household name (yet), but the California-based electric carmaker is still one of the hottest brands in tech right now. And, along with all the hype surrounding the upcoming Tesla Roadster, there was also a major official event in New York City this week where designers, engineers and marketing folks discussed all things Roadster. Among other things, they took to the stage to show off a new form of the company's core product, the Model S, which is scheduled to launch later this year. Below we share a short list of things that you may have missed if you weren't there. 1. The Tesla Model S (Credit: Tesla) For those who were able to attend Thursday's event in New York City, their main interest was probably the company's Model S. The 20-second clip above, shared by Elon Musk, is the closest thing to an official look at the all-electric sedan. If you're a fan of the Model S, and have seen the glowing presentation from the event, then I'm sure you will be looking forward to its public debut this summer. 2. The ICON model (Credit: Tesla) Last year, Elon Musk announced the Tesla Model X, a crossover vehicle with foldable, rotating seats and doors. Since the day it was unveiled, it has been rumored that the

### **System Requirements:**

Windows 7 64 bit or later (Windows 8 is not supported). Intel Pentium 4 or later processor 1.6 GHz or higher speed processor 2 GB RAM (minimum) 3 GB free hard disk space 512 MB RAM (recommended) 720 MB free hard disk space (recommended) A modern, high resolution display (1024x768 or higher) DirectX®9 graphics card Internet access 3.0 or later version of Internet Explorer<sup>TM</sup> 32 or

https://www.standish.org/sites/g/files/vyhlif5026/f/pages/how to start a business in standish me.pdf

http://www.360sport.it/advert/download-adobe-photoshop-7-0-2-crack/

https://www.seagirt-nj.gov/sites/g/files/vyhlif3791/f/news/affordable housing settlement agreement - sitar.pdf

https://diontalent.nl/2022/07/01/photoshop-2021-version-22-0-0-hack-20/

https://www.reperiohumancapital.com/system/files/webform/3d-map-generator-photoshop-action-free-download.pdf

http://www.webvideoexperts.com/how-to-create/

 $\underline{https://kansabook.com/upload/files/2022/07/JoAPbKHv1cM4JSMIwEJg\_01\_e5a5d6ab0454727b1fbb0a9bf173c43a\_file.pdf}$ 

 $\underline{https://vietnamnuoctoi.com/upload/files/2022/07/pTgyn6Tm5xCoZtCOOaeI\_01\_478c19a569203961ee9657a3e1e2cedc\_file.p\_df}$ 

https://yourcarwala.com/wp-content/uploads/2022/07/ginraw.pdf

https://donin.com.br/advert/photoshop-cs6-ultimate-2020-crack-free-download-full-version/

http://www.bankerogkontanter.no/wp-content/uploads/2022/07/adobe photoshop cs6 book in urdu pdf free download.pdf

 $\underline{http://garage2garage.net/advert/download-the-adobe-photoshop-7-full-version-crack/}$ 

http://www.newssunisunayi.com/?p=24583

http://texocommunications.com/photoshop-2017-mac/

http://www.newssunisunavi.com/?p=24582

https://myhomemart.net/get-free-vector-text-styles-3dtextures-com/uncategorized/

https://atompublishing.info/wp-

content/uploads/2022/07/adobe photoshop kostenlos download deutsch vollversion fur m.pdf

https://delcohempco.com/2022/07/01/download-photoshop-windows-dapatkan-adobe-photoshop-gratis/

https://www.siriosecurityservice.it/wp-content/uploads/2022/07/photoshop 2021 free download for windows 7.pdf

https://connectingner.com/2022/07/01/photoshop-cs6-watermark-removal-more-changes-s-1/